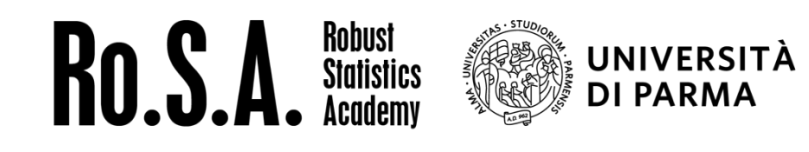

Il Centro Interdipartimentale di Ricerca di Statistica Robusta [http://rosa.unipr.it](http://rosa.unipr.it/) e

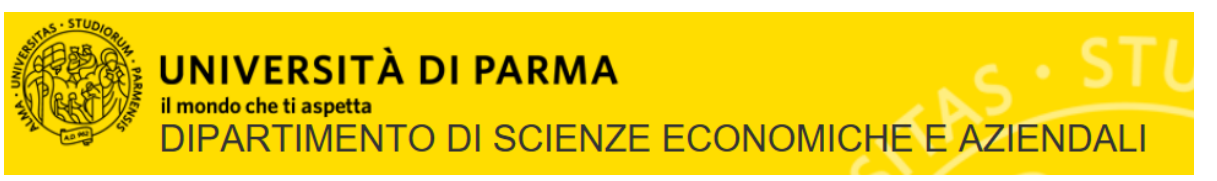

Il Dipartimento di Scienze Economiche e Aziendali [http://sea.unipr.it](http://sea.unipr.it/) e

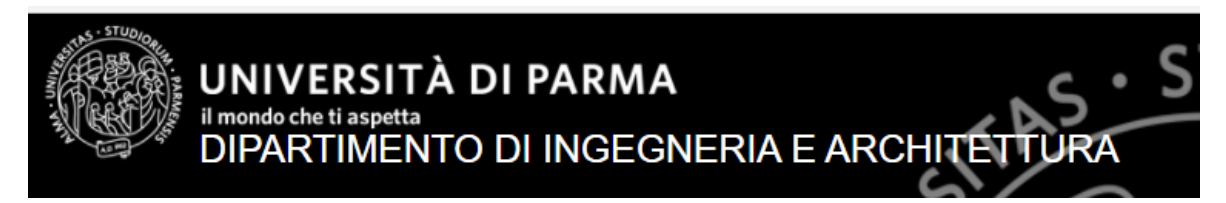

Il Dipartimento di Ingegneria e Architettura<https://dia.unipr.it/it> e

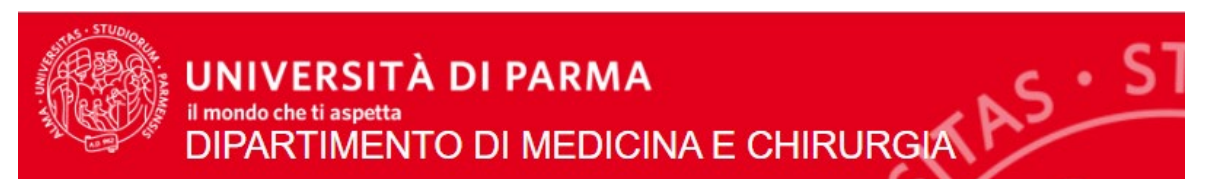

Il Dipartimento di Medicina e Chirurgi[a https://mc.unipr.it/it](https://mc.unipr.it/it)

sono lieti di annunciare il seguente seminario on line:

**MATLAB in ambito aziendale, università e policy research**

# **(IV edizione)**

## **VENERDI' 17 novembre 2023, ore 9.00-13.00**

## **Link Microsoft Teams per partecipare all'evento**

**[Click here to join the meeting](https://teams.microsoft.com/l/meetup-join/19:meeting_NGIyZDViY2QtZGJhNS00Zjk4LWI0YzQtZGVkMzIxNWMyNjY2@thread.v2/0?context=%7B%22Tid%22:%22bb064bc5-b7a8-41ec-babe-d7beb3faeb1c%22,%22Oid%22:%22694106f1-53e6-417f-9563-d6667ed1ffd0%22%7D)**

# **Non è necessaria alcuna preiscrizione. L'accesso on line al seminario è libero per tutti.**

Gli interventi sono in Italiano tranne l'ultimo di Rob Purser (senior development manager of MathWorks) in Inglese

### Programma

9.00-9.10 **Apertura Paolo Martelli Rettore dell'Università di Parma.**

**Marco Locatelli, Luca Consolini e Luigi Grossi,** Dipartimento di Ingegneria e Architettura dell'Università di Parma

**Marco Riani, Simona Sanfelici, Aldo Corbellini e Erindi Allaj** Dipartimento di Scienze Economiche e Aziendali dell'Università di Parma

**Giuseppe Pedrazzi**, **Massimo Manghi, Luigi Laghi** Dipartimento di Medicina e Chirurgia dell'Università di Parma

#### 9.10-9.35 **Francesca Perino**, Mathworks Italia

Breve viaggio attraverso le tecniche di anomaly detection in MATLAB, fra algoritmi supervisionati e non supervisionati

9.35-10.00 **Domenico Perrotta**, Joint Research Centre della Commissione Europea

Strumenti per rilevare anomalie e relazioni informative in dati del commercio internazionale

10.00-10.25 **Edit Rroji,** Dipartimento di Statistica e Metodi Quantitativi, Università degli Studi di Milano Bicocca

Extracting information from option prices: the computation of the VIX index

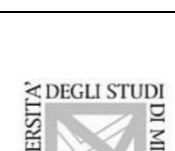

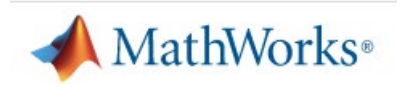

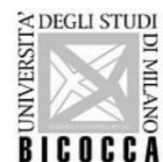

10.25-10.50 **Andrea Coraddu,** Department of Maritime and Transport Technology, Delft University of Technology,

From Data to Knowledge: Unlocking the Power of Data for Marine Engineering Applications

10.50-11.20 break

**11.20 11:45 Carlo Tripodi,** ASK Industries,

Prototipazione rapida di sistemi audio automotive con MATLAB e SIMULINK

**11.45-12.10 Francesco Generoso, Francesco M. De Luca, Riccardo Reverberi** 

Crédit Agricole Italia

Matlab inside Crédit Agricole Italia

**12.10-12.50 Rob Purser, (MathWorks USA)**

12 software engineering hacks for your MATLAB experience

12.50-13.00 Chiusura lavori

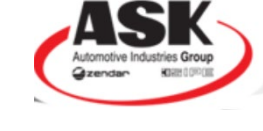

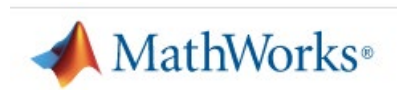

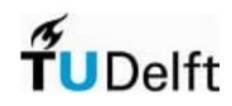

### Abstract degli interventi e CV degli speakers

#### **9.10-9.35 Breve viaggio attraverso le tecniche di anomaly detection in MATLAB, fra algoritmi supervisionati e non supervisionati (***F. Perino***)**

Abstract: Il processo di anomaly detection consiste nel riconoscere condizioni inaspettate all'interno di un dataset. Per contenuto o evento inatteso si intende qualcosa che differisce dallo standard. In statistica è l'identificazione di elementi rari, eventi o osservazioni che si discostano significativamente dalla maggioranza dei dati e non sono conformi a una nozione ben definita di comportamento normale di un dataset. I dati anomali attirano l'attenzione perché possono indicare incidenti critici, come una frode bancaria, un difetto strutturale o un guasto tecnico. Ci sono molti modi per progettare algoritmi di rilevamento delle anomalie, dal semplice rilevamento di outlier a complessi algoritmi AI addestrati per scoprire modelli nascosti in centinaia di segnali. In questo esempio, vedremo come fare anomaly detection in MATLAB usando elementi di statistica descrittiva e modelli di machine learning

Short cv**: Francesca Perino**, grande appassionata di sviluppo software e delle tecnologie a supporto del computational modeling, è attualmente uno dei Principal Application Engineer di MathWorks. Ha esperienza in analisi dei dati, nella progettazione di software e nello sviluppo di applicazioni in MATLAB, per l'analisi predittiva. Prima di MathWorks, ha lavorato per alcuni anni come research engineer e sviluppatore di software. Ha conseguito una laurea in Fisica con specializzazione in metodi numerici e statistici per le scienze dell'atmosfera presso l'Università di Torino.

#### **9.35-10.00 Strumenti per rilevare anomalie e relazioni informative in dati del commercio internazionale (***D. Perrotta***)**

Abstract: i dati aggregati sul commercio internazionale operato da aziende dell'Unione Europea, che si possono ottenere facilmente da Eurostat, possono essere studiati per comprendere i meccanismi del mercato o per rivelare fenomeni che dovrebbero essere rimossi dal mercato stesso, come le frodi internazionali. Mostreremo concretamente come sia possibile rilevare in tali dati tendenze, anomalie e relazioni inaspettate tra le variabili disponibili, o tra categorie cui i dati possono essere in qualche modo associati. Gli esempi presentati fanno uso di software MATLAB sviluppato congiuntamente dall'Università di Parma e il Centro Comune di Ricerca della Commissione Europea: il toolbox Flexible Statistics Data Analysis [\(FSDA\) p](https://www.mathworks.com/matlabcentral/fileexchange/72999-fsda)er l'analisi robusta di dati complessi affetti da outliers.

Short cv**: Domenico Perrotta** ha studiato informatica pura all'Università Statale di Milano e teoria computazionale dell'apprendimento automatico all'École Normale Supérieure de Lyon, dove ha conseguito un dottorato di ricerca. I suoi interessi sono al confine tra l'informatica e la statistica, e cadono quindi nella sfera della Scienza dei Dati o "Data Science". Da almeno 10 anni lavora con passione a metodi e problemi di statistica robusta, sviluppando applicazioni per identificare potenziali frodi e altre anomalie in dati del commercio internazionale. Lavora attualmente presso il Centro Comune di Ricerca della Commissione Europea.

**10.00-10.25 Extracting information from option prices: the computation of the VIX index (E. Rroji)** Abstract: Out-of-the money option prices contain useful information on the dynamics of the distribution of the underlying stock at maturity. The VIX index is fear index that mathematically depends on a sequence of out-of-the money put and call options that are written on the S&P500 index. We will show that not all quoted prices should be used for the computation in the VIX index. Indeed, we will use only prices that satisfy theoretical constraints such as monotonicity and convexity. At the end, we will implement in MATLAB the formula actually used by the CBOE for the VIX index

Short cv: **Edit Rroji** is Associate Professor at the University of Milano-Bicocca. She holds a PhD in

Mathematical Finance from the University of Milano-Bicocca. Previously, she has worked at the University of Trieste and at Politecnico di Milano. Her research interests include the modeling of financial time series and actuarial mathematics.

### **10.25-10.50 From Data to Knowledge: Unlocking the Power of Data for Marine Engineering Applications** (**A. Coraddu)**

Abstract: Marine engineering is rapidly evolving, and the smart use of data is crucial. In our seminar, "From Data to Knowledge: Unlocking the Power of Data for Marine Engineering Applications", we will explore how to turn raw data into actionable information for the shipbuilding industry. Leveraging the computational capabilities of MATLAB, we aim to demonstrate its prowess in modeling and problem-solving for maritime applications. With clear, relatable examples, we will highlight how MATLAB stands as a relevant and easy to use software, not only for enhancing ship designs but also for promoting greener and safer shipping operations.

Short cv**: Andrea Coraddu** is Associate Professor at Delft University of Technology in the Department of Maritime and Transport Technology. Previously, he held the position of Associate Professor in the Department of Naval Architecture, Ocean & Marine Engineering at the University of Strathclyde from October 2020.His professional and academic trajectory includes serving as an Assistant Professor at the University of Strathclyde and a Research Associate at the School of Marine Science and Technology at Newcastle University.

#### **11.20-11.45 Prototipazione rapida di sistemi audio automotive con MATLAB e SIMULINK (C. Tripodi)**

Abstract: i sistemi di elaborazione del segnale audio per l'industria automotive sono evoluti dalla semplice gestione dei banchi di filtri di equalizzazione al design di avanzati sistemi di cancellazione attiva del rumore, alla generazione del suono del motore per veicoli elettrici, alla personalizzazione, per ogni passeggero, del campo acustico nell'abitacolo. Il design di sistemi così complessi richiede quella che viene definita "prototipazione rapida", che permette di provare immediatamente sul campo (in veicolo) gli algoritmi, senza richiedere l'ottimizzazione del software per il processore finale. Matlab e Simulink sono strumenti fondamentali per la prototipazione rapida e, nel tempo, si sono evoluti al punto da mettere in grado il software designer di testare il suo algoritmo in tempi brevissimi. Durante questo seminario, verrà mostrato il processo di sviluppo di un reale sistema di cancellazione attiva del rumore stradale, sviluppato da ASK Industries tramite l'elaborazione in real-time di Simulink.

Short CV: **Carlo Tripodi** ha conseguito il dottorato in Tecnologie dell'informazione presso l'Università di Parma nel 2016. Dopo l'attività di ricerca presso lo stesso istituto fino al 2017, è stato Research Engineer nel R&D di ASK Industries del gruppo JvcKenwood, dove si è occupato dello sviluppo di sistemi avanzati di elaborazione del segnale audio.

Oggi è direttore del gruppo Audio Features di ASK Industries.

#### *11.45-12.10* **Matlab inside Credit Agricole Italia** *(Riccardo Reverberi, Francesco Generoso, Francesco M. De Luca***)**

Alcuni esempi di utilizzo di Matlab in Crédit Agricole Italia: automatizzazione di processi gestionali, implementazione di modelli per: il pricing dei finanziamenti, la stima della willingness-to-pay dei clienti, la previsione degli impagati tramite machine learning (sviluppato in collaborazione con UNIPR). I punti di forza

del software che sono maggiormente apprezzati in Banca negli esempi citati ovvero nell'analisi dei dati, nell'implementazione di modelli e nell'efficientamento di processi.

Short cv**: Francesco Generoso,** laureato in Sociologia presso l'Università degli Studi di Napoli "Federico II" con specializzazione in Statistica. Inizia a lavorare nell'ambito delle ricerche di mercato e dei sondaggi politologici. Intanto nasce la "New Economy" e così prende il treno delle Telecomunicazioni. Scoppiata la bolla, si cimenta nelle prime iniziative di 'e-banking' e, trovatoci del bello, non esce più dal Finanziario. In Banca ha la fortuna di lavorare in diversi contesti, fra i quali il marketing, lo sviluppo prodotti, il rischio di credito, la collection. L'anello di congiunzione fra tutte queste cose rimane l'analisi quantitativa. E' in Crédit Agricole Italia da oltre 15 anni ed attualmente coordina l'attività di collection del portafoglio in Bonis. A 54 anni suonati ha ancora molta voglia di fare dal momento che, come Leibniz, "ha iniziato molto, concluso poco".

Short cv**: Francesco M. De Luca** è laureato in Fisica Teorica presso l'università La Sapienza di Roma, ha poi conseguito un Master in Modelli Matematici per la Finanza presso la Leeds University Business School. Successivamente ha lavorato come ricercatore a La Sapienza all'applicazione dei processi stocastici alle serie storiche finanziarie tramite simulazione Montecarlo. Lavora da quattro anni nel servizio Pricing di Crédit Agricole Italia dove sviluppa modelli di prezzo per i prodotti bancari con Matlab.

Short cv**: Riccardo Reverberi**, laureato alla magistrale in matematica presso l'Università di Parma, ha poi conseguito un master alla Bocconi in finanza e risk management. La sua prima esperienza lavorativa è stata come quant in Eni, dove ha lavorato allo sviluppo in Matlab di modelli stocastici per la simulazione Montecarlo dei prezzi delle principali commodity sottostanti l'esposizione del portafoglio, a modelli di pricing per opzioni / asset opzionali, a strategie di hedging. Lavora attualmente in Crédit Agricole Italia nell'ufficio dedicato alle analisi e alla reportistica sul credito, dopo un'esperienza di 5 anni presso l'ufficio Pricing.

#### **12.10-12.50 12 software engineering hacks for your MATLAB experience (R. Purser)**

Abstract: MATLAB lives at the intersection of Scientific Computing and Software Engineering. Sprinkling a little software engineering into your work will improve its quality, productivity, and functionality. We'll take a walk through some software engineering techniques that you can add to your routine and the features that help you be more productive in MATLAB

Short cv: **Rob Purser** is senior development manager for hardware interfacing and online developer workflows for MATLAB along with the Community section of the MathWorks web site. He is a senior member of the IEEE, has six patents, and has held positions at Owl Control Systems, Polycom, and Microsoft. Rob holds a B.S.C.S. from Rensselaer Polytechnic Institute.

Per ulteriori informazioni si prega di contattare:

Aldo Corbellini [\(aldo.corbellini@unpr.it\)](mailto:aldo.corbellini@unpr.it), Gianluca Morelli [\(gianluca.morelli@unipr.it\)](mailto:gianluca.morelli@unipr.it), Marco Riani [\(marco.riani@unipr.it\)](mailto:marco.riani@unipr.it), oppure Simona Sanfelici [\(simona.sanfelici@unipr.it\)](mailto:simona.sanfelici@unipr.it) oppure Giuseppe Pedrazzi [\(giuseppe.pedrazzi@unipr.it\)](mailto:giuseppe.pedrazzi@unipr.it) oppure Marco Locatelli ([marco.locatelli@unipr.it](mailto:marco.locatelli@unipr.it)), oppure Luca Consolini [\(luca.consolini@unipr.it\)](mailto:luca.consolini@unipr.it)